## **[San Carlos: el paso a paso](https://www.elcucodigital.com/san-carlos-el-paso-a-paso-para-pagar-el-codigo-de-la-licencia-de-conducir/) [para pagar el código de la](https://www.elcucodigital.com/san-carlos-el-paso-a-paso-para-pagar-el-codigo-de-la-licencia-de-conducir/) [licencia de conducir](https://www.elcucodigital.com/san-carlos-el-paso-a-paso-para-pagar-el-codigo-de-la-licencia-de-conducir/)**

26 abril, 2023

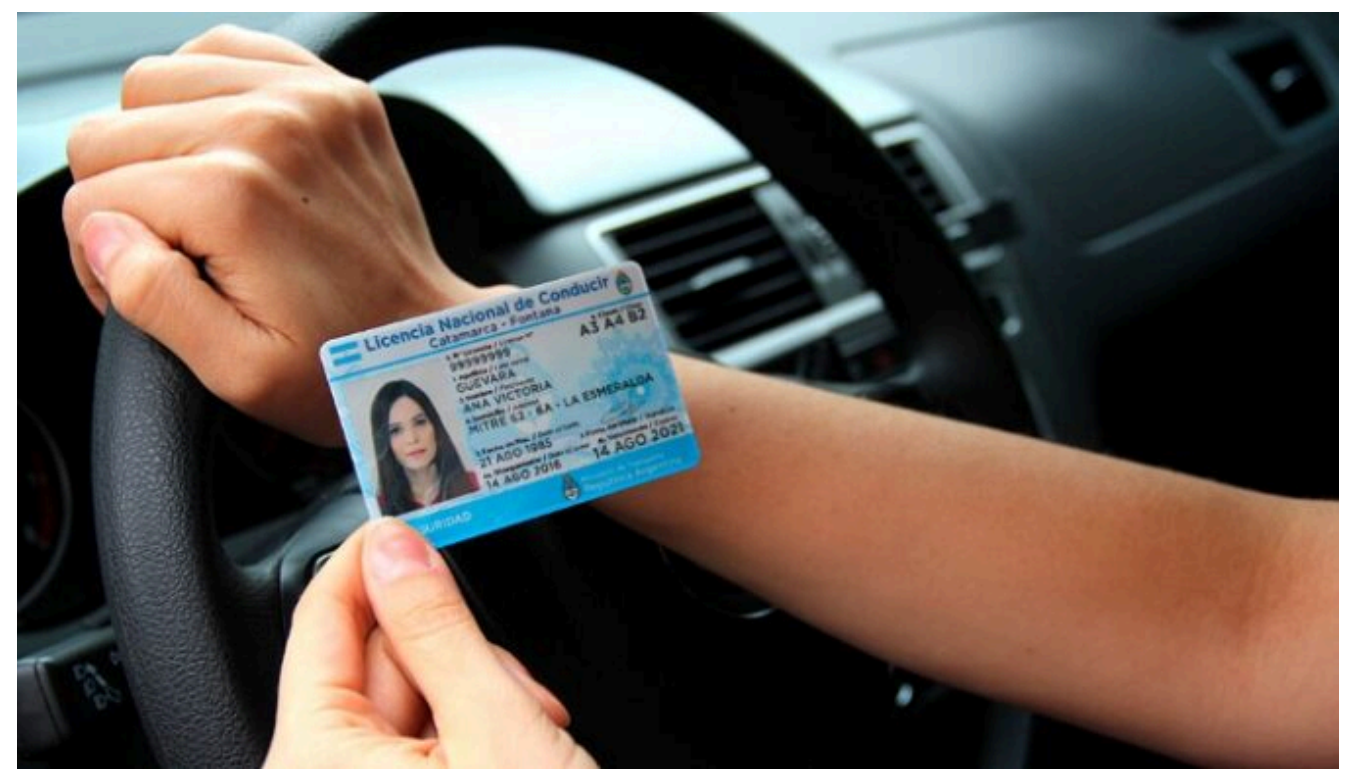

**Para realizar el pago se deberá ingresar al sitio web oficial del municipio.**

La Municipalidad de San Carlos informó que ya se puede pagar el código de licencia de conducir a través de siguiente sitio web: *<https://sancarlos.gob.ar/>*.

**Paso a paso:**

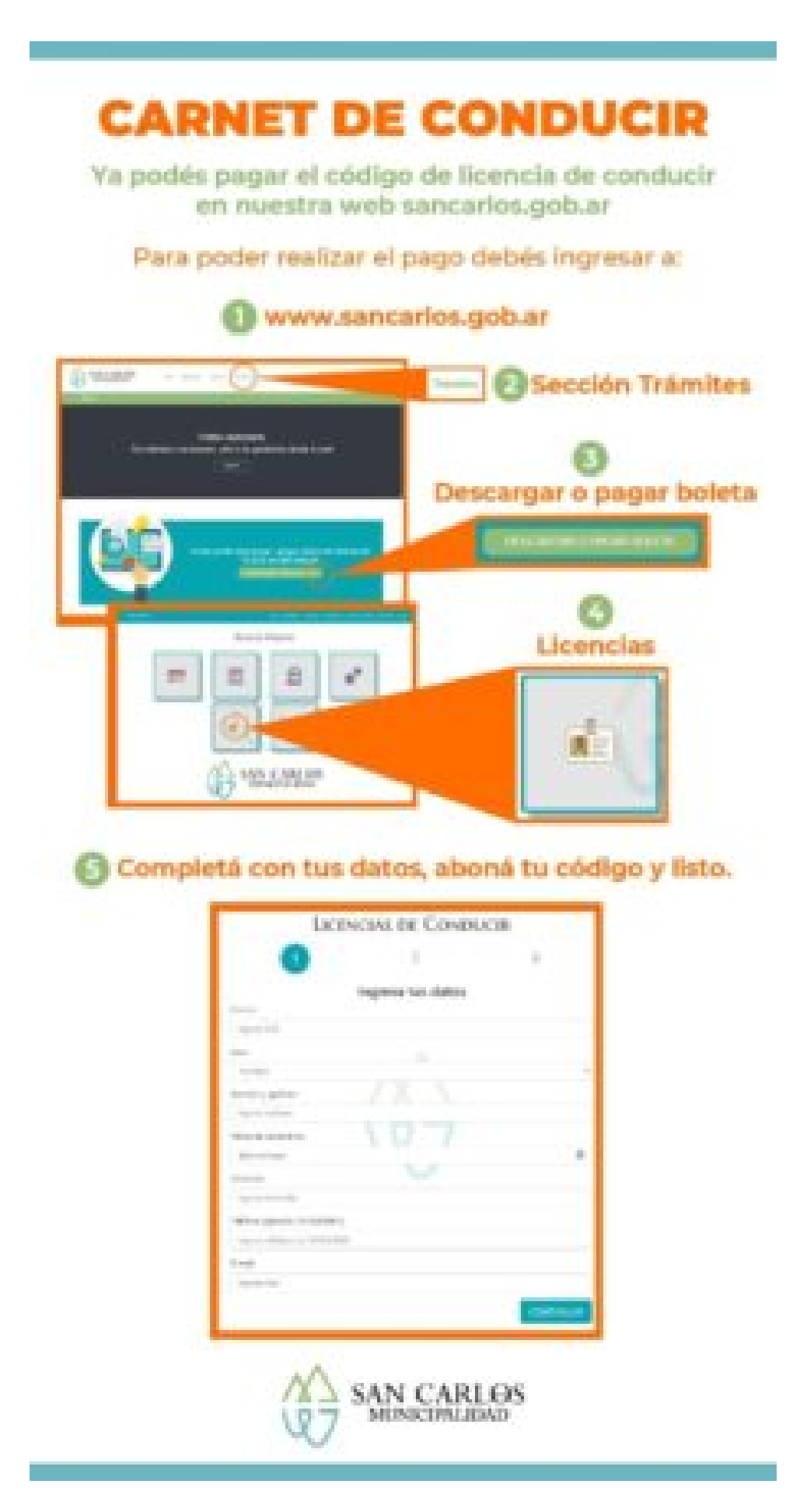